Subject: Re: DBus integration -- need help Posted by mirek on Fri, 25 Aug 2017 07:05:53 GMT View Forum Message <> Reply to Message

U++ is not directly using GTK main loop. Further problem is that in U++, only main thread is allowed to run event loop - this is limitation inherited from Win32 (more or less).

You can call Ctrl::ProcessEvents at any time to fetch and process any GUI related pending events (but just from the main thread).

I suggest to post existing code, I can look into it about alternatives...

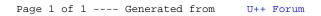